# SAP EDUCATION

### **SAMPLE QUESTIONS: P\_SD\_65**

SAP Certified Application Professional – Order Fulfillment with SAP ERP 6.0 EhP5

Disclaimer: These sample questions are for self-evaluation purposes only and do not appear on the actual certification exams. Answering the sample questions correctly is no guarantee that you will pass the certification exam. The certification exam covers a much broader spectrum of topics, so do make sure you have familiarized yourself with all topics listed in the exam competency areas before taking the certification exam.

#### **Questions**

1. The customer wants to analyze orders as well as gain insights from various analyses and alter business rules by changing conditions.

Which interactive, visual, analytical tool do you recommend to fulfill this requirement?

Please choose the correct answer.

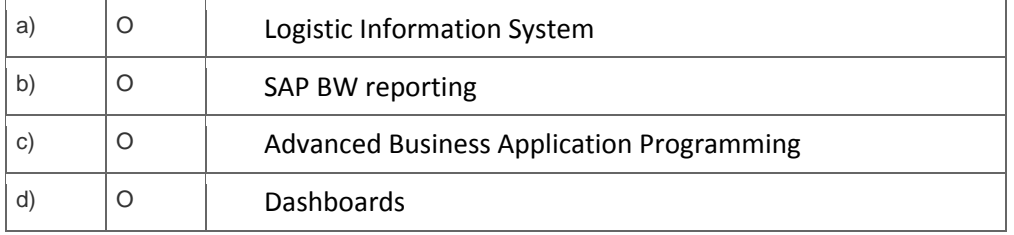

2. Which of the following capabilities of Advanced Returns Management lead to more efficiency compared to the classic returns process?

Note: There are 3 correct answers to this question.

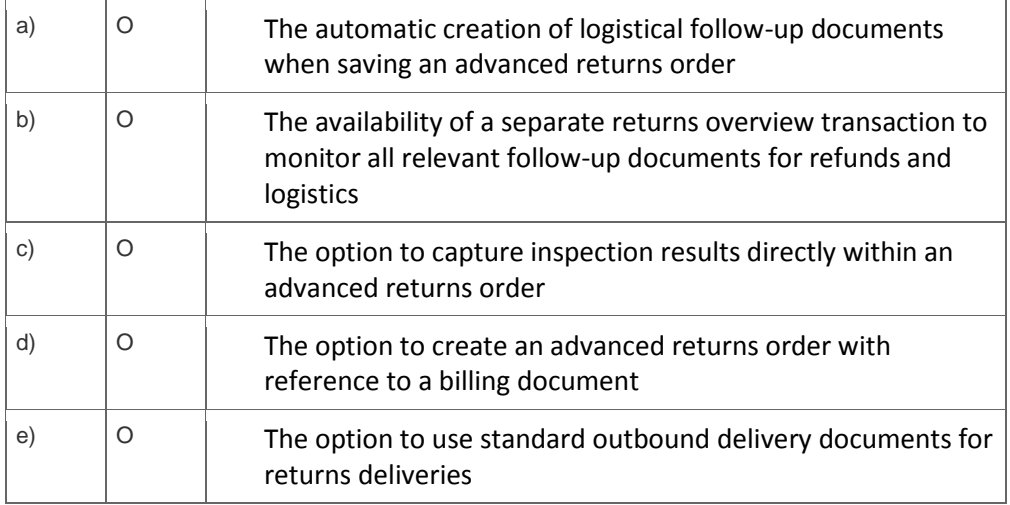

3. A company with plants and sales organizations spread all over Europe wants to guarantee single points of contact for their customers.

Which process do they need to implement in SAP ERP?

Please choose the correct answer.

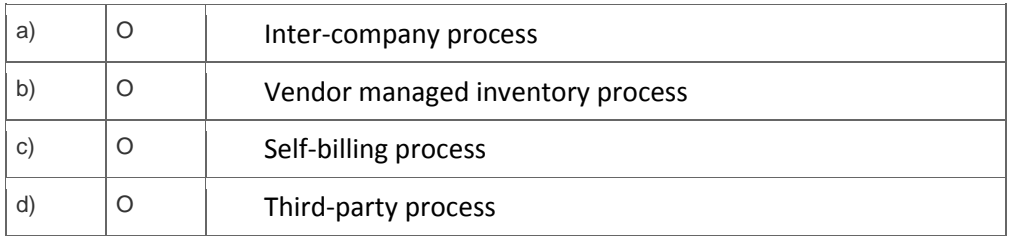

4. Your customer wants to connect their SAP ECC system to their SAP CRM system.

What do you have to do to enable the integration?

Please choose the correct answer.

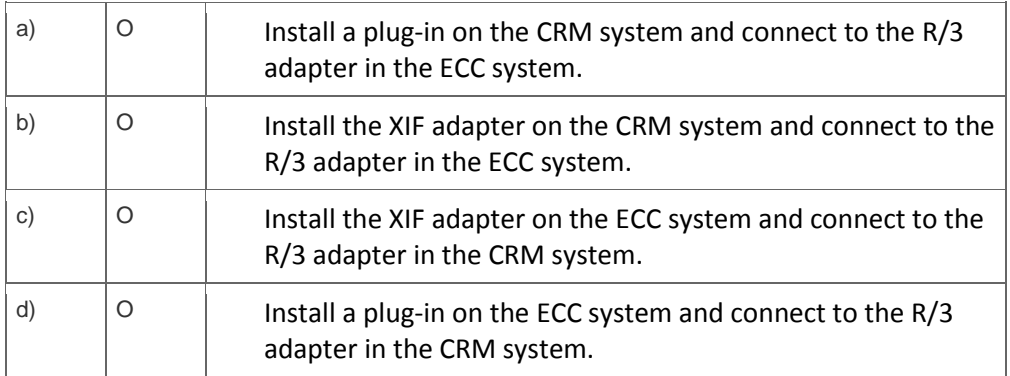

5. Output tax will increase next year.

Which setting do you need to make in the system to reflect this?

Please choose the correct answer.

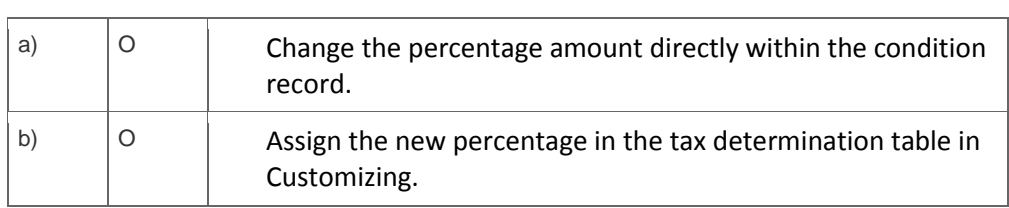

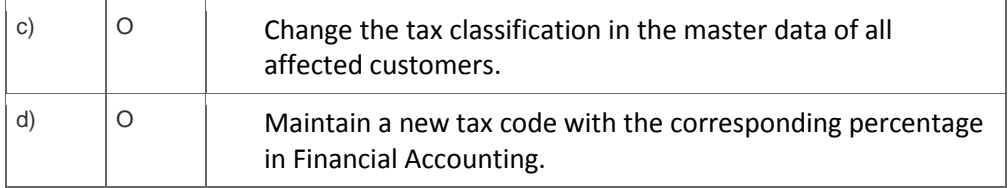

6. In an upgrade project, the project manager asks you to clarify the maintenance responsibility for user exits.

Ú.

Who is responsible?

Please choose the correct answer.

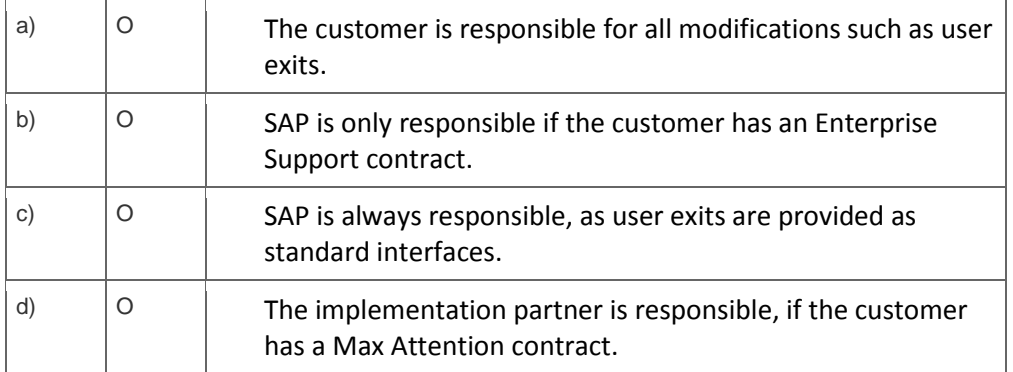

7. Which criteria are used for route determination?

Please choose the correct answer.

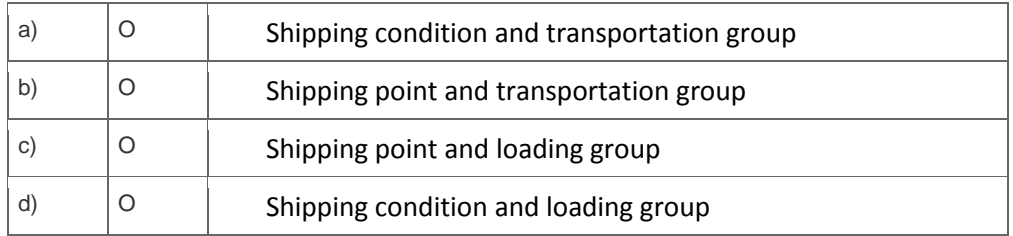

 $8.$  In which sequence does the system check the master data to determine the delivery plant for the sales order?

#### Please choose the correct answer.

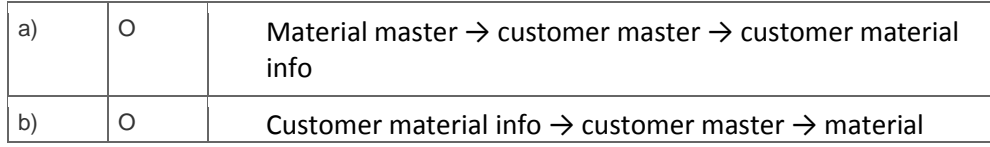

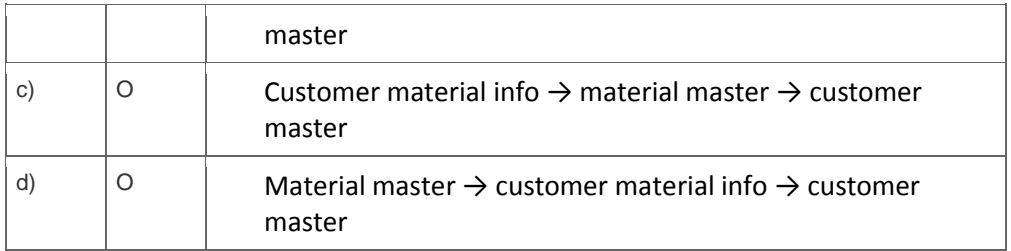

 $9.$  A user is missing the authorization for a particular transaction.

How can you determine which authorization object is missing in the authorization profile?

Please choose the correct answer.

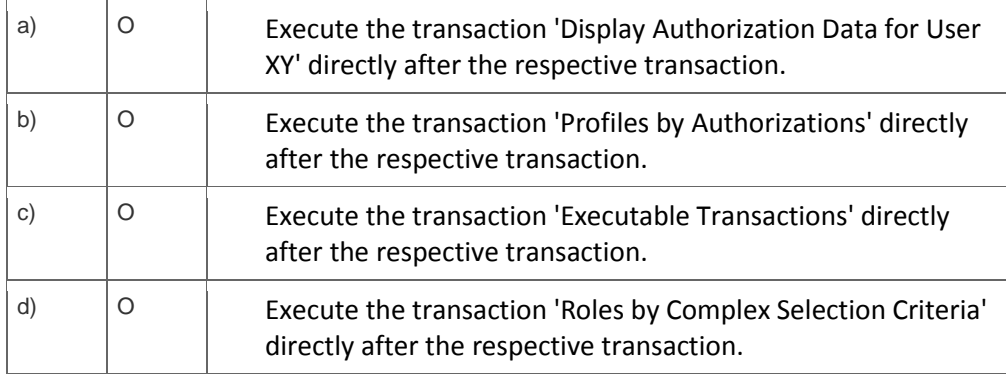

10. Which transaction enables you to find out who is locking a specific sales document?

Please choose the correct answer.

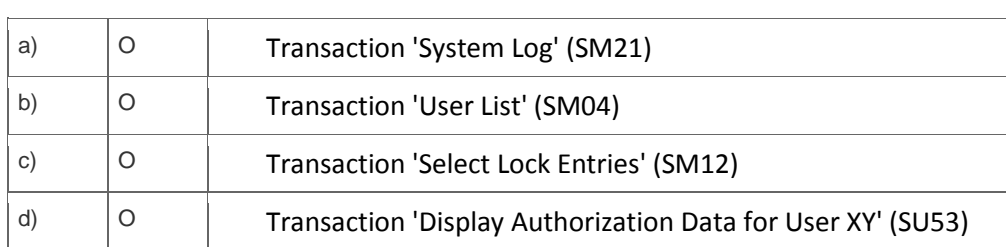

#### 11. Why do you use transaction variants?

Please choose the correct answer.

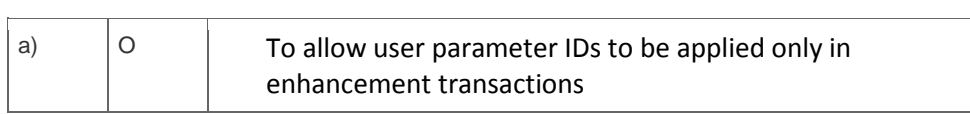

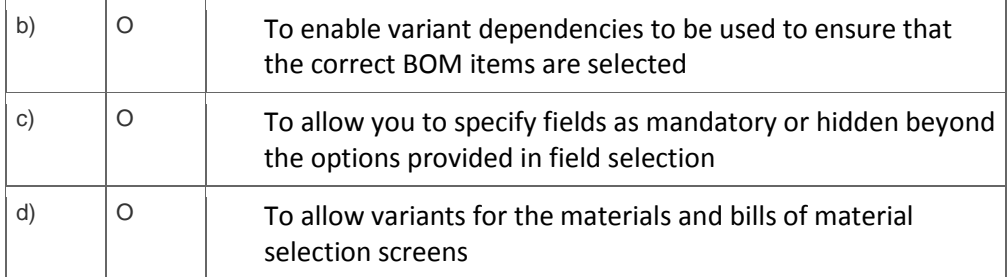

12. Which applications are integrated with variant configuration in SAP ERP?

Note: There are 3 correct answers to this question.

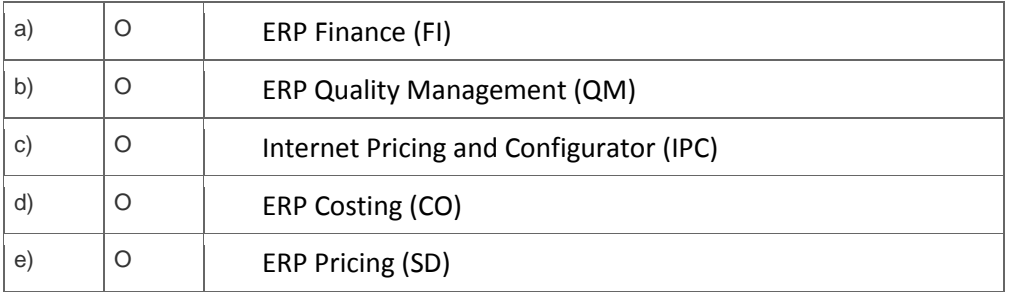

## **Solutions**

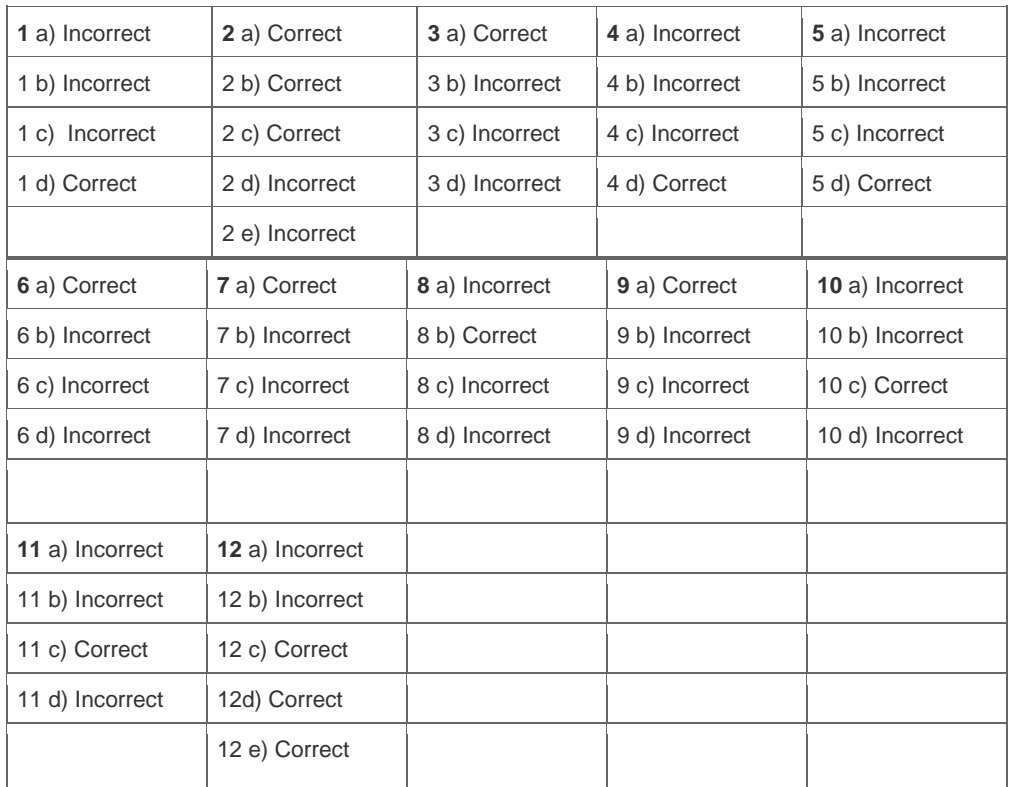

**Want to learn more?** [Contact SAP](http://www.sap.com/contactsap/) for more information.